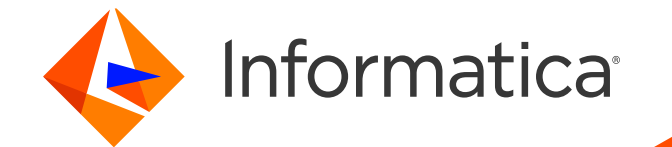

# Management in 5 Schritten Eine Vorlage für erfolgreiches Master Data

202

101

40

108

Erstellung eines strategischen Plans zur Umsetzung Ihrer MDM-Initiative

### Inhalt

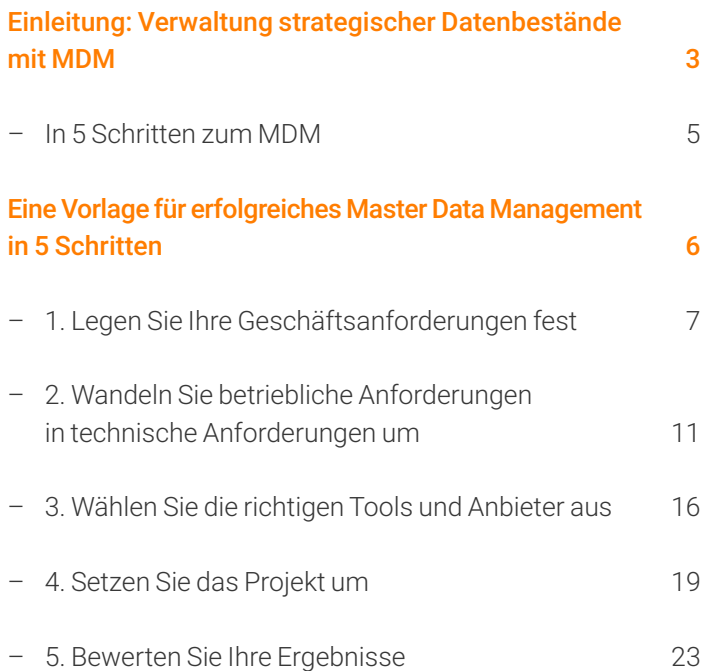

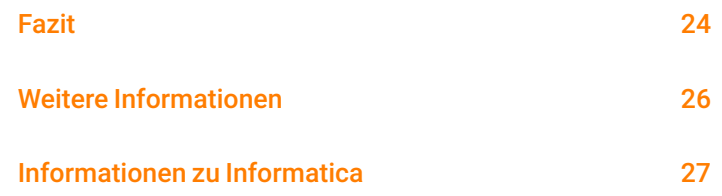

Tipp: Klicken Sie auf den Text, um direkt zu einem bestimmten Abschnitt zu gelangen.

## <span id="page-2-0"></span>Einleitung:

## Verwaltung strategischer Datenbestände mit MDM

4 holes ø112

个  $\triangle$ J.

6.3

## Verwaltung strategischer Datenbestände mit MDM

Daten sind ein strategisches Asset eines Unternehmens und dienen dazu, die digitale Transformation anzukurbeln. Mit den richtigen Daten können Sie effektiv mit bestehenden und potenziellen Kunden kommunizieren, einzigartige Erfahrungen mit Ihrer Marke bieten, die Entscheidungsfindung verbessern, die Betriebseffizienz erhöhen und noch viel mehr.

Und dennoch sehen sich Unternehmen mit fragmentierten, doppelten und sich widersprechenden Daten aus verschiedensten Datenquellen des gesamten Unternehmens konfrontiert. Durch steigende Datenmengen, neue Informationsquellen und eine höhere Datengeschwindigkeit vergrößert sich dieses Problem noch.

Das Master Data Management (MDM) sorgt für eine "Single Source of Truth", um das zielgerichtete Marketing zu unterstützen, Kosteneinsparungen zu erreichen und den Business Value zu erhöhen.

Unternehmen nutzen MDM für Use Cases, wie:

- Customer Experience: Durch eine zuverlässige und angereicherte Ansicht Ihrer Kunden im gesamten Unternehmen können Sie zielgerichtete und personalisierte Marketingkampagnen durchführen.
- Produkterfahrungen: Indem Sie Kunden einen Überblick über die Produkte bieten, an denen sie bereits Interesse gezeigt haben, sowie an Produkten, die sie bereits gekauft haben, können Sie das Product Information Management vereinfachen, die Produktivität und teamübergreifende Zusammenarbeit erhöhen und die Markteinführung für neue Produkte beschleunigen.
- Advanced Analytics: MDM bietet zuverlässige Daten, die Sie nutzen können, um strategische und taktische Entscheidungen zu treffen und Business Value zu erstellen.
- Betriebseffizienz: Dank der 360-Grad-Ansicht mit Daten aus verschiedenen Transaktionssystemen in Ihrem Unternehmen können Sie Geschäftsprozesse verbessern und die Zusammenarbeit fördern.

In diesem Workbook erhalten Sie wichtige Praxistipps, um mit Ihrer MDM-Initiative zu beginnen.

## <span id="page-4-0"></span>In 5 Schritten zum MDM

Mithilfe einer MDM-Lösung können Sie kritische Geschäftsinformationen, die unternehmensweit über verschiedene Systeme verteilt sind, in einer zentralen, konsolidierten, aussagekräftigen Ansicht zusammenführen, die oft als Master-Datensatz bezeichnet wird. Durch die Umsetzung einer MDM-Strategie können Sie die Datenqualität verbessern und eine Single Sourc of Truth erstellen. Sie erhalten Zugriff auf die zuverlässigen Daten, die Sie benötigen, um die richtigen Entscheidungen zu treffen, die größtmögliche Auswirkungen auf Ihre Geschäfte haben.

Tausende von Unternehmen in mehr als 35 Branchen nutzen die MDM-Lösungen von Informatica bereits. Basierend auf diesen umfassenden Erfahrungen haben wir fünf wichtige Schritte entwickelt, die der effektiven Planung und Umsetzung einer MDM-Lösung dienen:

- 1. Legen Sie Ihre Geschäftsanforderungen fest
- 2. Identifizieren Sie erforderliche technische Anforderungen
- 3. Bewerten Sie die verschiedenen Optionen für Ihre Lösung
- 4. Entwickeln Sie Ihren Umsetzungsplan
- 5. Messen Sie Ihre Ergebnisse

Im Folgenden untersuchen wir die wichtigen Schritte, die Sie ergreifen müssen, um mit Ihrer MDM-Lösung langfristig Mehrwert zu generieren.

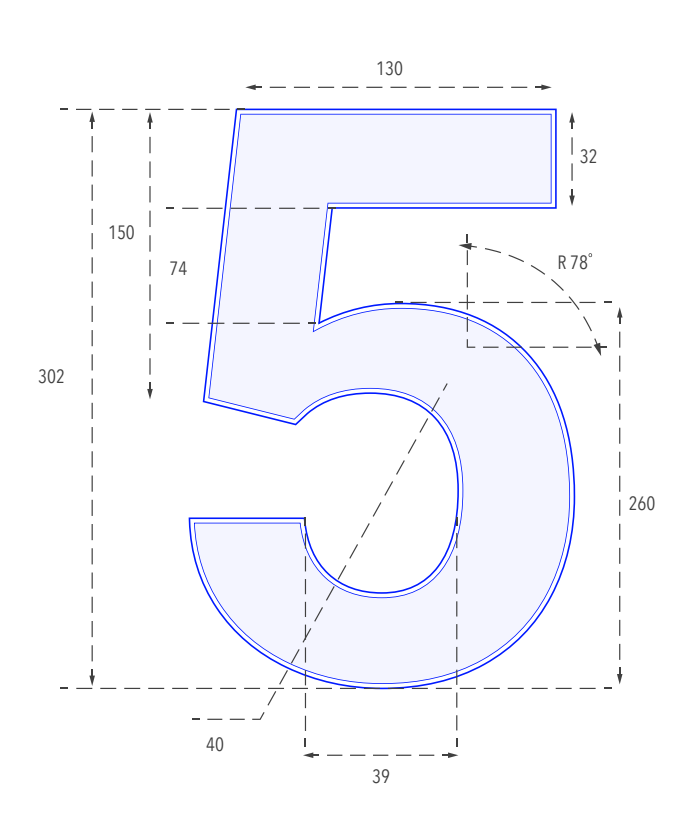

# <span id="page-5-0"></span>Eine Vorlage für erfolgreiches Master Data Management in 5 Schritten

Erstellung eines strategischen und taktischen Plans zur Umsetzung Ihrer MDM-Initiative

个  $\triangle$ 

## <span id="page-6-0"></span>1. Legen Sie Ihre Geschäftsanforderungen fest

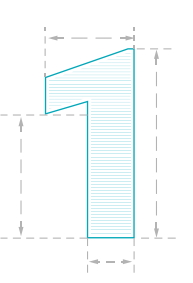

Damit ein MDM-Projekt effektiv ist, muss es auf Ihre Geschäftsziele und die Ziele Ihrer Stakeholder abgestimmt werden. Die einzige Möglichkeit, dies sicherzustellen, besteht darin, Führungskräfte von Anfang an in Ihr Projekt einzubeziehen und Stakeholder dann im weiteren Verlauf des Projekts.

#### Identifizieren Sie Geschäftsmöglichkeiten

Reden Sie mit Stakeholdern und Führungskräften, um herauszufinden, welche Hauptziele sie unterstützen möchten, welche Herausforderungen es gibt und welche Vorteile MDM bieten kann.

Beantworten Sie folgende Fragen:

• Welche Ziele haben Führungskräfte?

• Welche Herausforderungen gibt es, die den Erfolg behindern?

Mögliche Beispiele:

- Senkung der Beschaffungskosten
- Beschleunigung des Finanzabschlusses
- Erhöhung von Cross- und Upselling
- Erhöhung des ROI aus Marketingkampagnen
- Verringerung des Risikos in der Supply Chain
- Schnellere Einführung neuer Produkte
- Höhere Effizienz der verwendeten Systeme und Lösungen

#### Legen Sie die Geschäftsanforderungen für ein erfolgreiches Vorgehen fest

Damit Ihre MDM-Lösung voranschreitet, müssen Sie spezifische, messbare Ziele festlegen und angeben, welche Geschäftsprozesse geändert werden müssen. Ermitteln Sie, welche KPIs Sie benötigen, um den Erfolg Ihrer MDM-Geschäftsinitiative zu messen. Basierend auf den strategischen Zielen, die Ihre Geschäftsleitung festgelegt hat, wählen Sie spezifische, messbare KPIs aus, um den Erfolg Ihres Fortschritts zu messen.

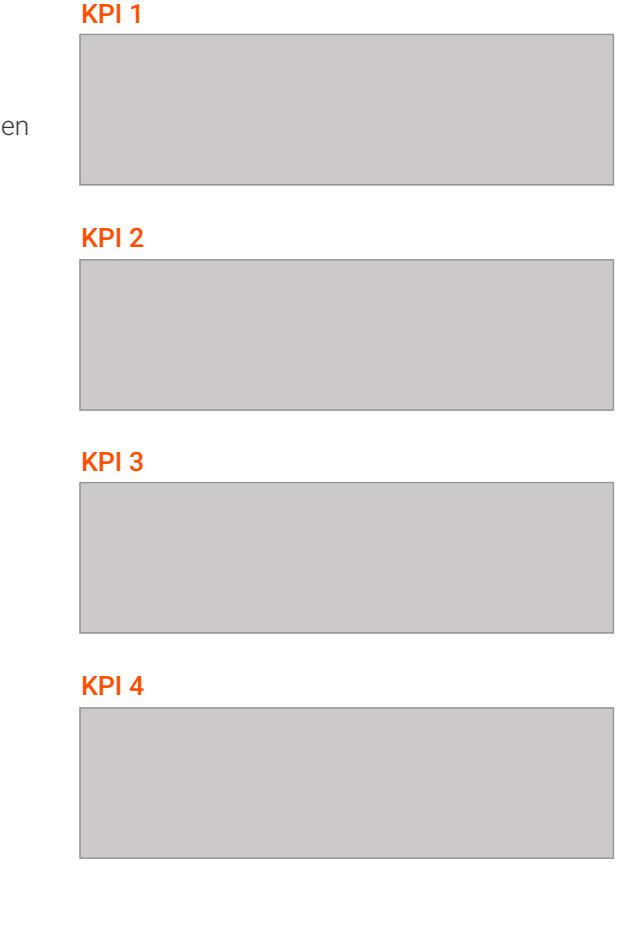

#### Beispielhafte KPIs

- XX %-iger Anstieg des Umsatzes durch treue Kunden
- Einsparungen in Höhe von XX Mio. Euro durch die verringerte Kundenabwanderung
- XX %-ige Erhöhung der Konversionsrate
- Einsparungen in Höhe von XX Mio. Euro bei Marketingaktivitäten dank effizienter Kampagnen
- XX %-iger Anstieg an Verkäufen und Umsatz dank der schnelleren Markteinführung
- X Mal schnelleres Onboarding neuer Produkte/Lieferanten
- XX %-ige Verkürzung der Markteinführungszeit für neue Produkte/Services
- XX %-iger Anstieg der Kundenzufriedenheit (oder Net Promoter Score)
- Einsparungen in Höhe von XX Mio. Euro bei Lieferantenkosten aufgrund einer besseren Verhandlungsgrundlage bei Preisen und Zahlungsbedingungen
- XX %-ige Verringerung der Rücksendungen bei Online-Bestellungen aufgrund hochwertiger Produktdaten
- X Mio. Euro jährliche Kostenersparnis dank besserer Compliance mit internen und externen Reporting-Vorgaben
- X %-ige Verringerung der eingehenden Anrufe, was zu geringeren Kosten für Callcenter und zufriedeneren Kunden führt

#### Wählen Sie die richtigen Fachleute aus

Überlegen Sie, welche Stakeholder wichtig sind und informieren Sie sich über ihre Meinung und mit welchen Problemen sie sich konfrontiert sehen. Zum Beispiel:

- Bei Projekten zum Thema Customer Experience sind das Leiter und Manager in den Bereichen Vertrieb, Service und Marketing
- Bei Projekten zum Thema Produktdaten sind das Vertreter aus den Bereichen Forschung und Entwicklung, Herstellung, Merchandising, Digital Commerce, Logistik und Finanzen
- Bei Projekten zum Thema Supply Chain sind das Vertreter der Supply Chain, Beschaffung und Finanzen

Führen Sie die Stakeholder auf, die bei der Festlegung der Geschäftsanforderungen für Ihr MDM-Projekt einbezogen werden müssen, und notieren Sie sich Probleme, mit denen diese konfrontiert werden:

#### SME:

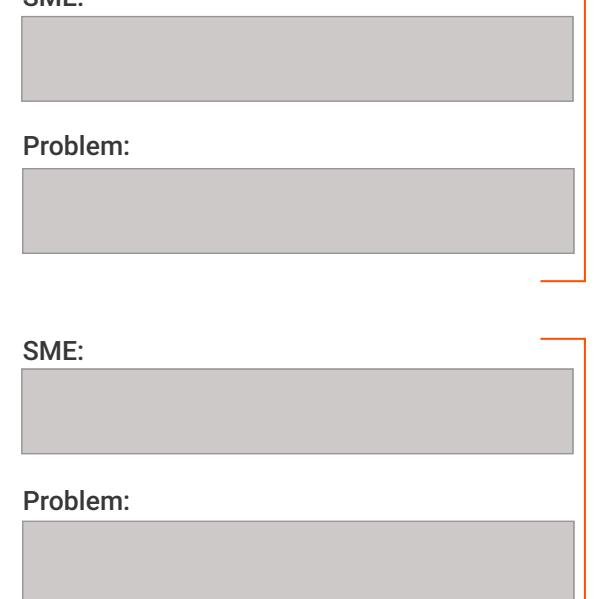

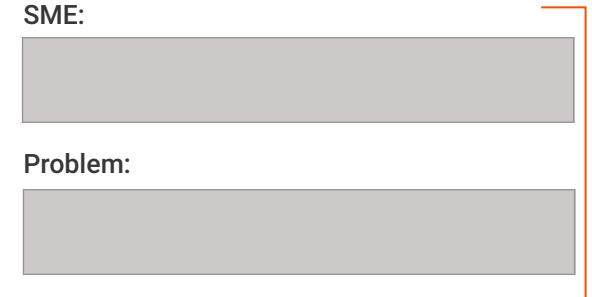

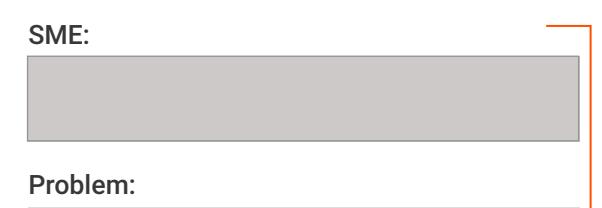

09

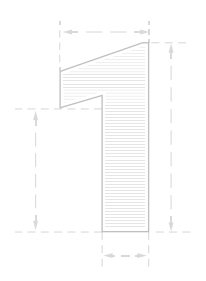

#### Informieren Sie Führungskräfte über MDM

Um realistische Ziele formulieren zu können, müssen Führungskräfte verstehen, was MDM bedeutet und wie es sich auf ihr Unternehmen auswirkt.

Zu Schulungsinhalten zählen:

- Ein kurzer Überblick dazu, wie MDM dabei hilft, Geschäftsziele zu erreichen. Dabei müssen Formulierungen verwendet werden, die Stakeholdern geläufig sind.
- Beispiele, die zeigen, wie andere (ähnliche) Unternehmen MDM für ähnliche Use Cases genutzt haben. In vielen Fällen können Sie diese Informationen von Ihrem Anbieter erhalten.
- Nehmen Sie Stakeholder zu Veranstaltungen mit, an denen Unternehmen teilnehmen, die einen ähnlichen Weg eingeschlagen und bereits in MDM investiert haben oder bereits Vorteile aus MDM gewonnen haben.

Führen Sie alle Schulungsaktivitäten auf, die Sie durchführen müssen (z. B. suchen Sie nach Unternehmen, die ähnliche Initiativen umgesetzt haben oder notieren Sie relevante Veranstaltungen, an denen Sie teilnehmen möchten).

#### Schulungsaktivitäten

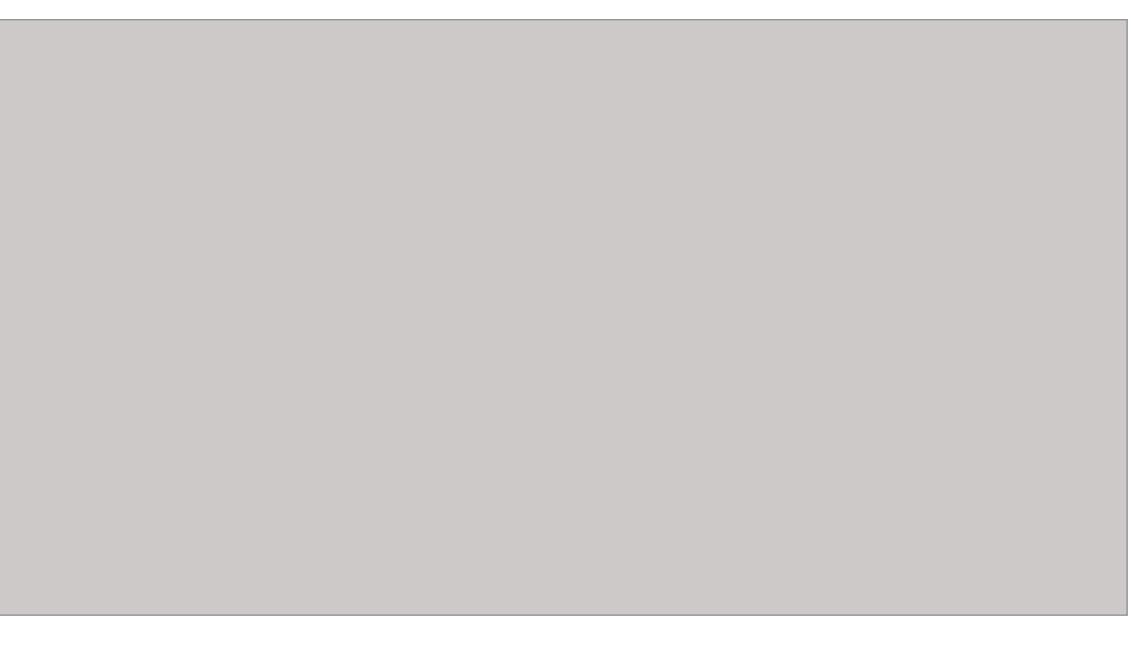

## <span id="page-10-0"></span>2. Wandeln Sie betriebliche Anforderungen in technische Anforderungen um

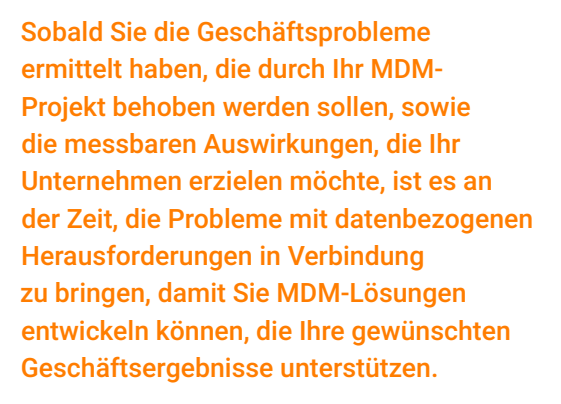

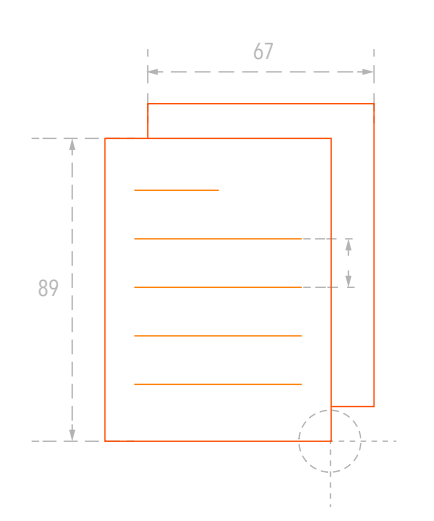

#### Legen Sie funktionale Anforderungen fest

Funktionale Anforderungen beschreiben, was die Software tun sollte. Beispiel:

- MDM sollte zwei Kundeneinträge automatisch als Duplikate behandeln, wenn Name, Geburtsdatum, Adresse und Telefonnummer mit einer 90 %-igen Gewissheit übereinstimmen
- Data Stewards sollten in der Lage sein, mehrere Datensätze auf einmal zu aktualisieren, um sie schnell und kontrolliert zu verarbeiten
- Business User sollten die Unterschiede zwischen zwei Versionen derselben Hierarchie erfassen und visuell darstellen können, um Due Diligence durchzuführen und das Übernahmeziel prüfen zu können

Schreiben Sie Ihre funktionalen Anforderungen hier auf:

R 78

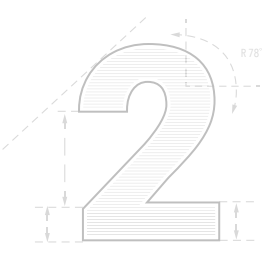

#### Legen Sie technische Anforderungen fest

Technische Anforderungen beschreiben, wie das System die funktionalen Anforderungen erfüllt. Dazu kann Folgendes zählen:

- Ob die Verwendung eines einzigen oder eines verknüpften Datenmodells angemessener ist
- Regeln für Abgleich und Übernahme
- Data Stewards sollten in weniger als 5 Sekunden eine Antwort von Benutzeroberflächen erhalten
- Das MDM-Konzept sollte skalierbar sein, um steigende Workloads zu unterstützen
- Eine Echtzeit-Benachrichtigung sollte an die CRM-Anwendung gesendet werden, wenn Kunden ihre Anrufpräferenzen ändern

Beschreiben Sie jetzt Ihre technischen Anforderungen:

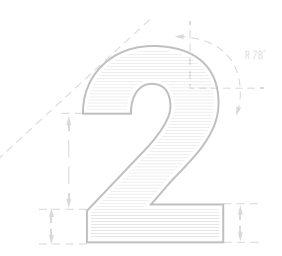

#### Legen Sie den Projektumfang fest

Der Zeitrahmen für Ihr Projekt hängt von der Anzahl an Domänen, Fachbereichen und Datenquellen ab. Anhand der folgenden Tabelle sehen Sie, wie lange unterschiedliche Arten von Projekten mit unterschiedlicher Komplexität dauern können:

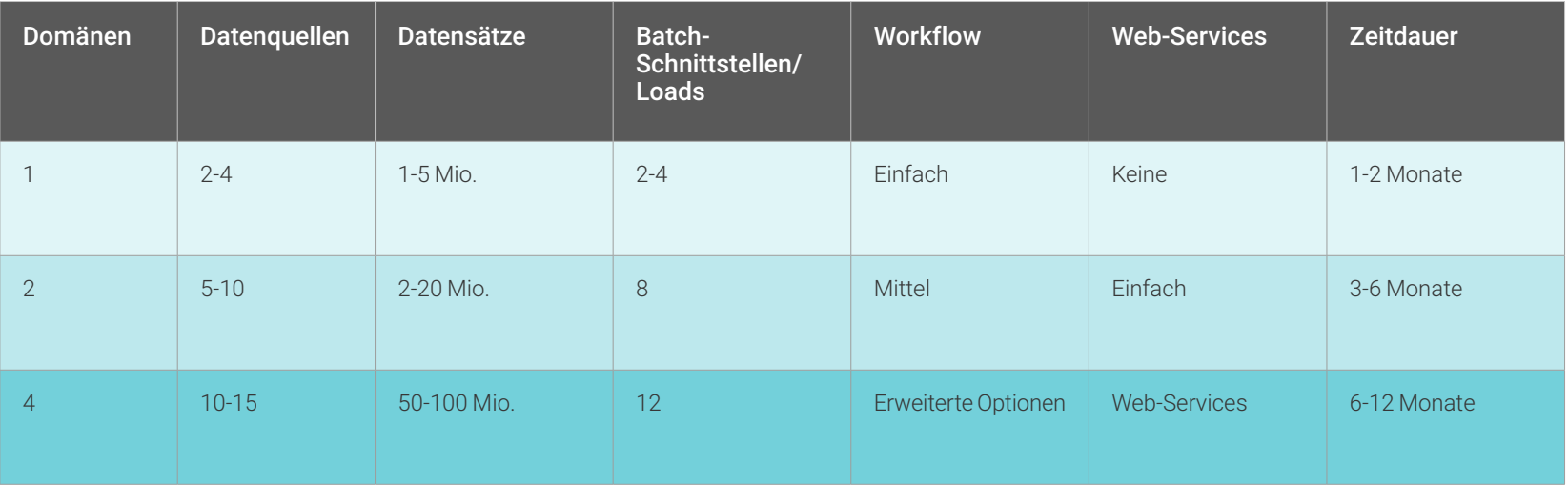

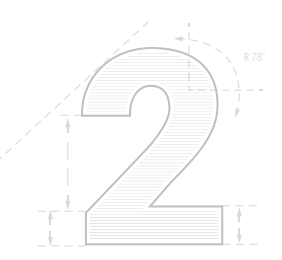

#### Erstellen Sie ein erstes logisches Datenmodell

Das logische Datenmodell stellt Ihre Datenarchitektur grafisch dar, ohne die Implementierung oder das System zum Datenbank-Management zu berücksichtigen, die bei der Speicherung der Daten verwendet werden. Es stellt alle Informationen zu den verschiedenen Entitäten und Beziehungen zwischen den Entitäten dar, die in einer Datenbank vorhanden sind, damit Sie Ihre Daten in allen Einzelheiten verstehen, ohne sich darüber zu sorgen, wie sie umgesetzt werden.

Das logische Modell umfasst:

- Entitäten
- Attribute der Entitäten
- Schlüsselgruppen (Primärschlüssel, Fremdschlüssel)
- Beziehungen
- Normalisierung

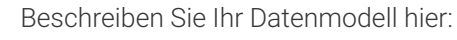

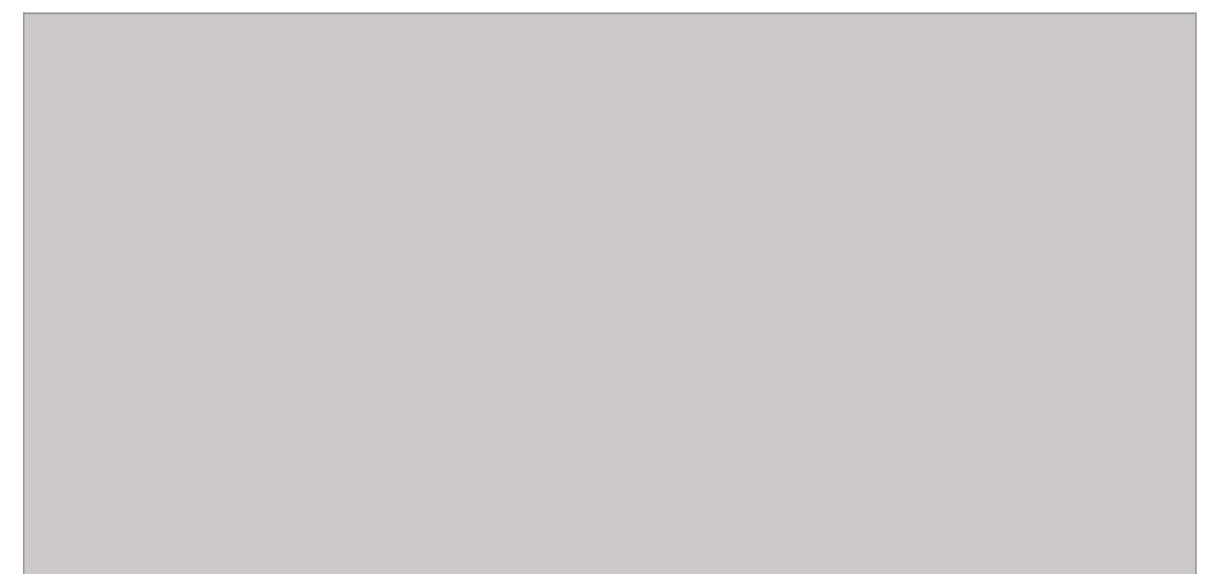

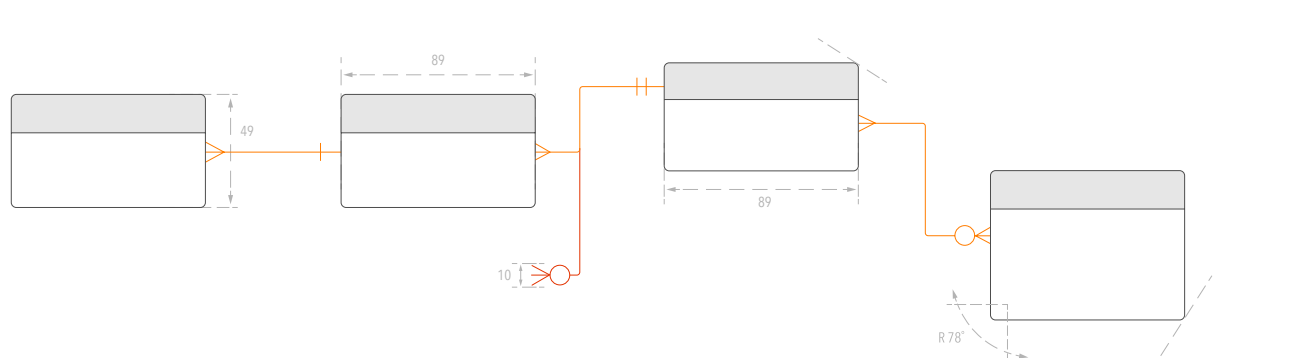

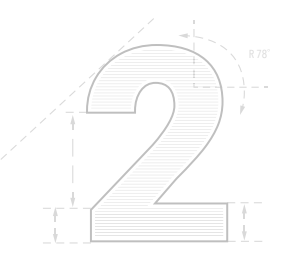

Entwickeln Sie zunächst einen groben Projektplan. Ihr Projektplan sollte folgende Elemente umfassen:

- 1. Ziel: Was ist das Ziel des Projekts? Welche Phasen gibt es?
- 2.Umfang: Welche Parameter sind für jede Phase erforderlich, um das Ziel zu erreichen? Wie viele Datenquellen? Wie viele Domänen? Anzahl an Datensätzen?
- 3.Prozess: Welchen Prozess nutzen Sie zur Implementierung des Plans? Legen Sie Folgendes fest: wer, wie, wann und wo.
- 4.Ergebnisse: Legen Sie fest, welche Ergebnisse in jeder Phase erreicht werden, um den Erwartungen der Stakeholder gerecht zu werden.
- 5.Ressourcen: Ermitteln Sie alle Ressourcen, die erforderlich sind, um das endgültige Produkt zu erstellen und bereitzustellen, einschließlich Personalbedarf.
- 6.Beschränkungen und Abhängigkeiten: Welche Faktoren hindern Sie daran, das Projekt und jede Projektphase abzuschließen? Wie lassen sich diese Faktoren beseitigen?
- 7.Terminvorgaben: Schreiben Sie alle Terminvorgaben auf und entscheiden Sie, welche feststehen und welche flexibel sind.
- 8.Stakeholder: Erfassen Sie, wie viel Zeit die Stakeholder benötigen, um die Ergebnisse zu prüfen und zu genehmigen.

## <span id="page-15-0"></span>3. Wählen Sie die richtigen Tools und Anbieter aus

Durch Ihr MDM-Projekt sollen Ihrem Unternehmen zuverlässige, genaue, vollständige Daten bereitgestellt werden, um strategische Initiativen und taktische Entscheidungen zu unterstützen. Um diese Ziele zu erreichen, muss Ihre MDM-Lösung umfassend und flexibel sein, damit Sie mit den größten datenbezogenen Herausforderungen und Geschäftsanforderungen beginnen und Ihre Ressourcen bei Bedarf erweitern können.

Im Folgenden werden Funktionen vorgestellt, die eine intelligente MDM-Lösung enthalten sollte:

#### • Workflow/BPM

Suchen Sie nach einer Lösung, die verschiedenste Funktionen zur Verwaltung von Workflows und Geschäftsprozessen bietet, wie die Modellierung von Master Data-Strömen.

#### • Datenqualität

Die Lösung sollte es Ihnen ermöglichen, Ihren Master-Datensatz durch Data Profiling, Bereinigung, Abgleich, Verknüpfung, Identifizierung und semantische Zusammenführung von Stammdaten aus verschiedenen Quellen zu erstellen und zu pflegen.

#### • Performance/Skalierbarkeit/ Verfügbarkeit/Sicherheit

Eine hohe Performance, Skalierbarkeit und Verfügbarkeit gehören zu den wichtigsten Funktionen jeder Lösung. Die Lösung sollte auch Sicherheitsfunktionen bieten, damit Ihr Unternehmen Datenschutzvorschriften umsetzen und Regeln zur Datenansicht konfigurieren und verwalten kann, die verschiedene Ansichten für verschiedene Rollen bieten.

#### • Hierarchieverwaltung

Die MDM-Lösung sollte innerhalb zugehöriger Datendomänen verschiedene Hierarchien modellieren und speichern, um alle Instanzen von Stammdaten für verschiedene Geschäftsanforderungen und Funktionen wie Suche und Reporting zu klassifizieren.

• Datenverwaltung

Mithilfe einer übersichtlichen Benutzeroberfläche und umfassenden Funktionen sollten Data Stewards in der Lage sein, Datenrichtlinien zu bewerten und MDM zu nutzen und zu verwalten.

#### • Verschiedene Nutzungsszenarien

Die MDM-Lösung sollte sowohl die Business- als auch die Analytics-Nutzung von Stammdaten unterstützen.

#### • Mehrere Domänen

Die MDM-Lösung sollte den Anforderungen eines MDM-Programms gerecht werden, das mehr als eine Datendomäne umfasst.

• Interne Integration innerhalb der Product Suite Mithilfe der MDM-Lösung sollte die Integration zugehöriger Datendomänen möglich sein, unabhängig davon, ob die Instanzen gemeinsam oder separat gespeichert werden.

[Klicken Sie hier](https://www.informatica.com/lp/2020-critical-capabilities-for-master-data-management-solutions_3833.html) für mehr Details zu diesen Funktionen.

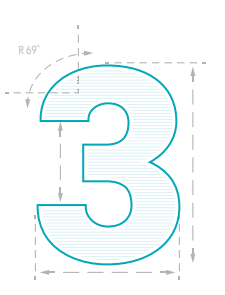

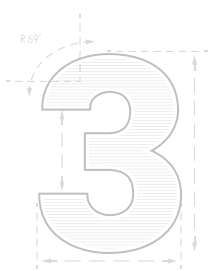

Sehen Sie selbst, wie verschiedene MDM-Anbieter im Vergleich abschneiden. Anhand dieser Tabelle können Sie die verschiedenen Lösungen, die Sie in Betracht ziehen, miteinander vergleichen:

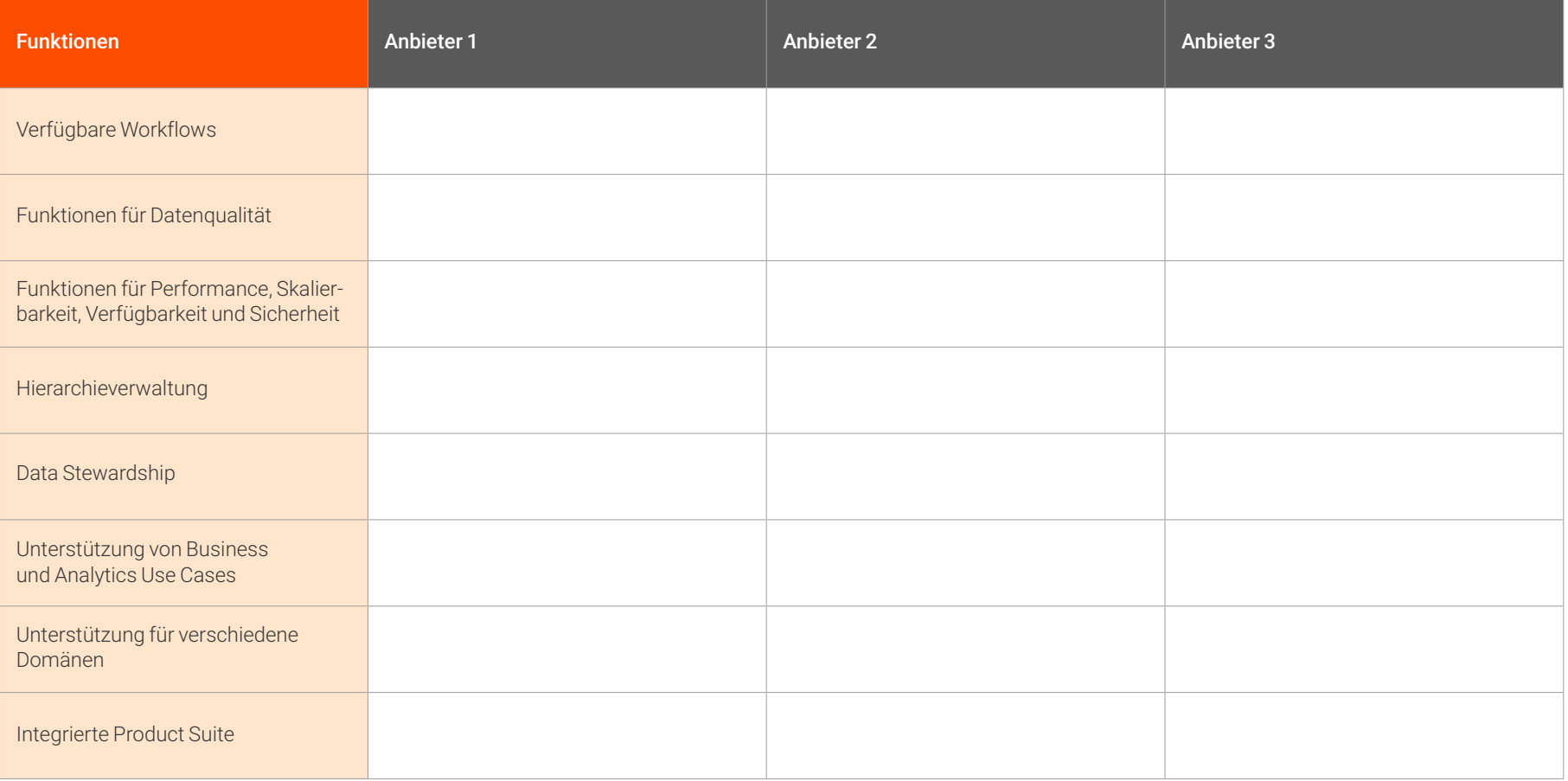

↓

#### Bewerten Sie verschiedene Anbieter

Zusätzlich zu MDM-Funktionen ist es auch wichtig zu prüfen, welchen zusätzlichen Service MDM-Anbieter bieten. Einige Dinge, die Sie bei der Bewertung von MDM-Anbietern berücksichtigen sollten:

- Kann der Anbieter überragenden Support und Service bieten, rund um die Uhr, über verschiedene Zeitzonen und Regionen hinweg?
- Worauf ist der Anbieter spezialisiert, welche Professional Services, welches Fachwissen und welches Branchenwissen hat er?
- Bietet der Anbieter e-Learning und Schulungen vor Ort, um die kontinuierliche Wartung und Verwaltung von MDM-Systemen zu unterstützen?
- Hat der Anbieter ein Netzwerk mit einer ausreichenden Anzahl technischer Experten und Partner?
- Welche Funktionen bietet der Anbieter, die sofort einsatzbereit sind? Welche Funktionen bietet er nicht? Welche Funktionen müssen angepasst werden (darunter auch Integrationen mit Tools und Lösungen von anderen Anbietern)?
- Welche Statistiken gibt es basierend auf vorhandenen Kunden-Implementierungen für die Gesamtbetriebskosten und den ROI?
- Wie sieht die Produkt-Roadmap für die nächsten 12 bis 24 Monate aus?
- Welchen Erfolgsnachweis kann der Anbieter zeigen? Wurde die MDM-Lösung von unabhängigen Analyseunternehmen bewertet?
- Bietet der Anbieter einsatzfertige Funktionen für eine hohe Verfügbarkeit und Disaster Recovery?

18

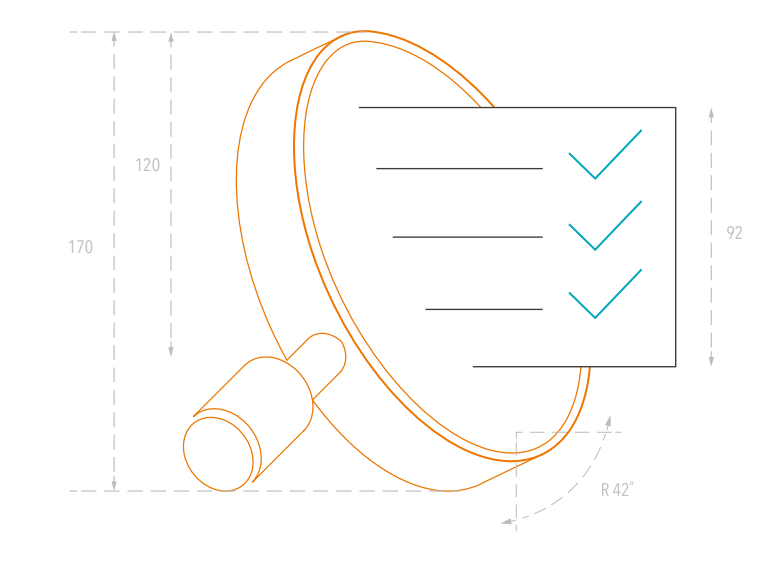

## <span id="page-18-0"></span>4. Setzen Sie das Projekt um

Jetzt ist es an der Zeit, mit der Umsetzung Ihres MDM-Projekts zu beginnen. In dieser Phase geht es um die Entwicklung und den Abschluss von Ergebnissen. Dazu gehören u. a. folgende Aufgaben:

#### Stellen Sie Ihr Projektteam zusammen

Für jedes MDM-Projekt sind Mitarbeiter mit verschiedenen Fähigkeiten erforderlich. Folgende Rollen sollten in jedem MDM-Projektteam vertreten sein:

#### Management Team

- *• Projektmanager:* verwaltet die tagtäglichen Aktivitäten für das Projektteam
- *• Manager Lösungsbereitstellung:* verwaltet die technischen Ressourcen für MDM sowie die Beziehung mit dem IT-Anbieter

#### Fachgebietsexperten

*• Analyst Anforderungen:* spricht mit zukünftigen Anwendern, um zu verstehen, was die MDM-Lösung bieten sollte, damit entsprechende Funktionen entwickelt werden können *• Business-Analyst:* sorgt dafür, dass die Anforderungen des Unternehmens verstanden werden

#### Architektur-Team

- *• Datenarchitekt/Data Modeler:* fungiert als Schnittstelle zwischen IT und Betrieb, um Datenmodelle und Prozesse zu erstellen, die mithilfe der MDM-Plattform umgesetzt werden
- *• Projekt- und Lösungsarchitekt:* koordiniert die Entwicklung der MDM-Architektur durch Verwaltung von Projektkonzept, Entwicklung von Plänen und Mitarbeit externer Experten.

#### Konfiguration und Entwicklung

- *• Analyst/Entwickler Datenqualität:* untersucht komplexe Daten und wandelt sie in Informationen und Erkenntnisse um, die für die Entscheidungsfindung genutzt werden können
- *• Spezialist Datenintegration:* stellt Genauigkeit und Integrität von Daten sicher und ist für die Bereitstellungsstrategie und Best Practices für die Datenintegration zuständig
- *• Spezialist für SOA/Echtzeit-Integration:* plant, koordiniert und überwacht Aktivitäten hinsichtlich der Integration von Informationssystemen
- *• Workflow-Analyst/Entwickler:* überarbeitet alle Prozesse im Unternehmen, um Ineffizienzen zu finden und Verbesserungsvorschläge zu erstellen
- *• MDM-Designer/-Entwickler:* Entwickelt webbasierte Schnittstellen für Business User, damit sie MDM-Daten effizienter erstellen und nutzen können
- *• MDM-Administrator:* entwirft und verwaltet den MDM-Hub, in dem die Stammdaten, die in der Datenbank gespeichert werden, verwaltet und mit Transaktionssystemen synchronisiert werden, in denen die Stammdaten verwendet werden

#### **Tests**

*• Test-Team:* erstellt Testpläne und -Protokolle, bei denen Branchenbestimmungen und Unternehmensstandards eingehalten werden. Findet Schwachstellen in der MDM-Lösung, die zu Fehlfunktionen führen können und macht während der Test-, Qualitätsanalyse- und Regressionstest-Phase Verbesserungsoder Änderungsvorschläge

#### Infrastruktur und Netzwerk

*• Infrastruktur- und Netzwerk-Team:* entwirft, implementiert und stellt den optimalen Betrieb von Informationssystemen sicher, um die Infrastruktur des Unternehmens zu unterstützen. Dieses Team stellt auch Funktionen für Failover, hohe Verfügbarkeit und Performance Monitoring zur Verfügung

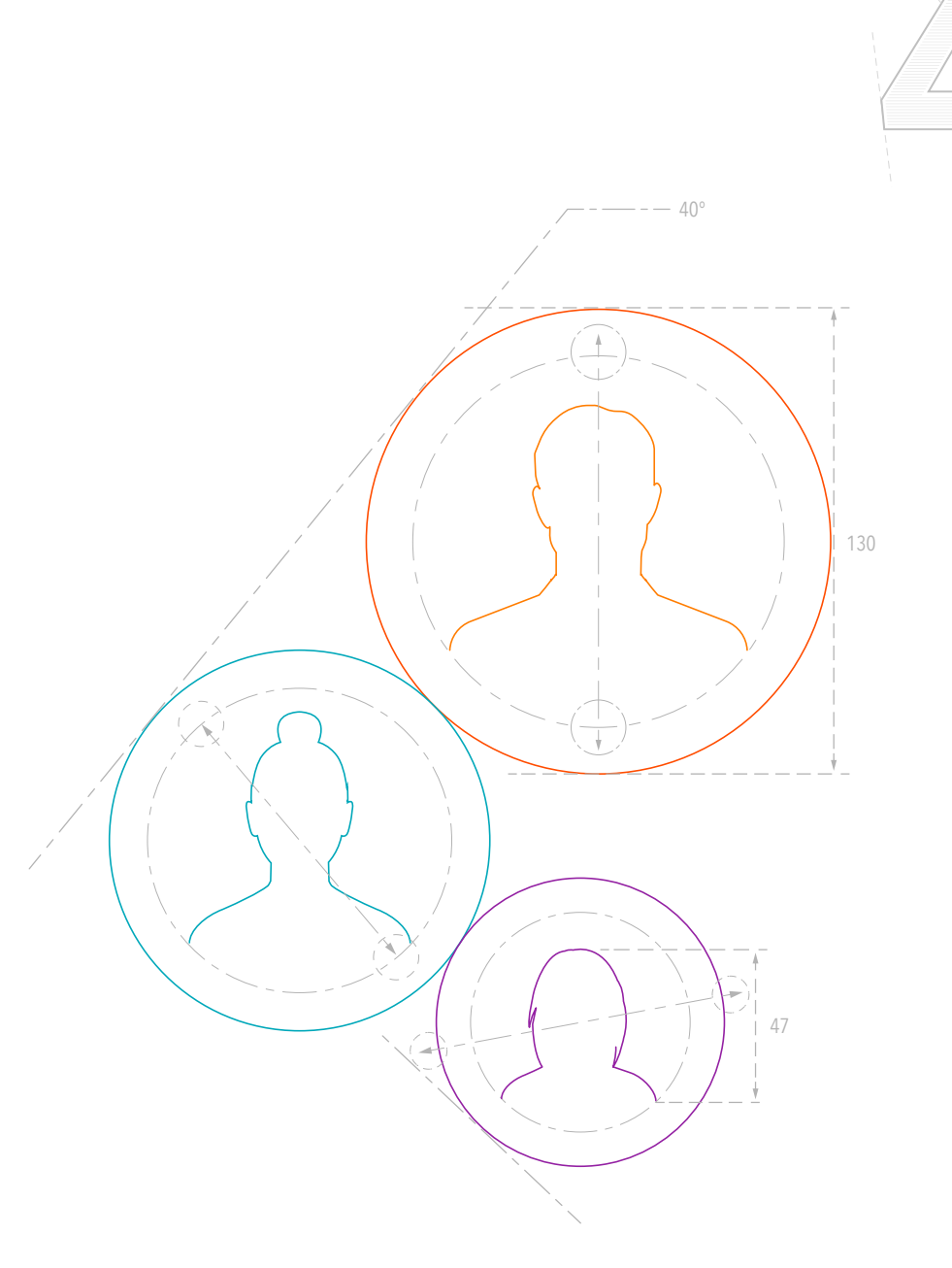

↓

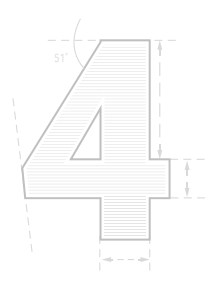

21

#### Risikoeinschätzung

Damit das Vertrauen in Ihre MDM-Daten erhöht werden kann, müssen Sie zugehörige Risiken genau verstehen. Beantworten Sie die folgenden Fragen, um datenbezogene Risiken einzuschätzen

#### Um welche sensiblen Daten geht es?

Haben Sie Genehmigungsattribute zugeordnet?

Wie werden die Daten innerhalb Ihres Ökosystems verschoben?

Wie funktioniert die Benutzerauthentifizierung?

Wie werden Nutzerberechtigungen und Datenrechte verwaltet?

Benötigen Sie Funktionen für Masking und Verschlüsselung?

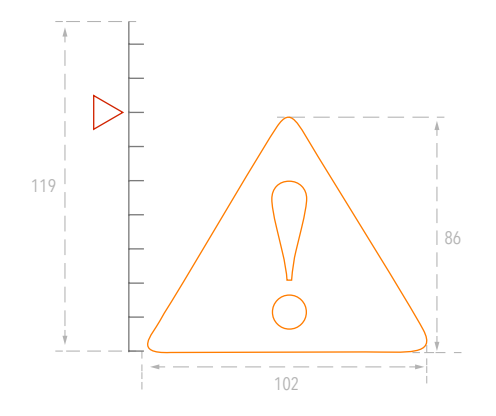

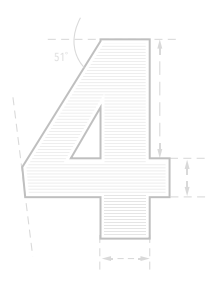

#### Erstellen Sie einen schrittweisen Implementierungsplan

Wenn Sie mit einem kleinen Pilotprojekt beginnen, können Sie Änderungen schnell nachweisen und Ergebnisse bekanntgeben. Wenn Nutzer den geschäftlichen Nutzen sehen, ist es wahrscheinlicher, dass Sie die MDM-Lösung nutzen. Daher ist es wichtig, einen Projektplan mit einer schrittweisen Umsetzung zu erstellen, der innerhalb kurzer Zeitabschnitte nachweislichen Nutzen bietet.

Beginnen Sie damit, einen Projektmanager zu ernennen, der für die Umsetzung des Projekts zuständig ist. Der Projektmanager hat folgende Aufgaben:

- Den richtigen Mitarbeitern die richtigen Aufgaben zuweisen
- Ein Trackingsystem einführen, um Ergebnisse nachzuverfolgen
- Sicherstellen, dass Aufgaben zeitgemäß und mit hoher Qualität ausgeführt werden

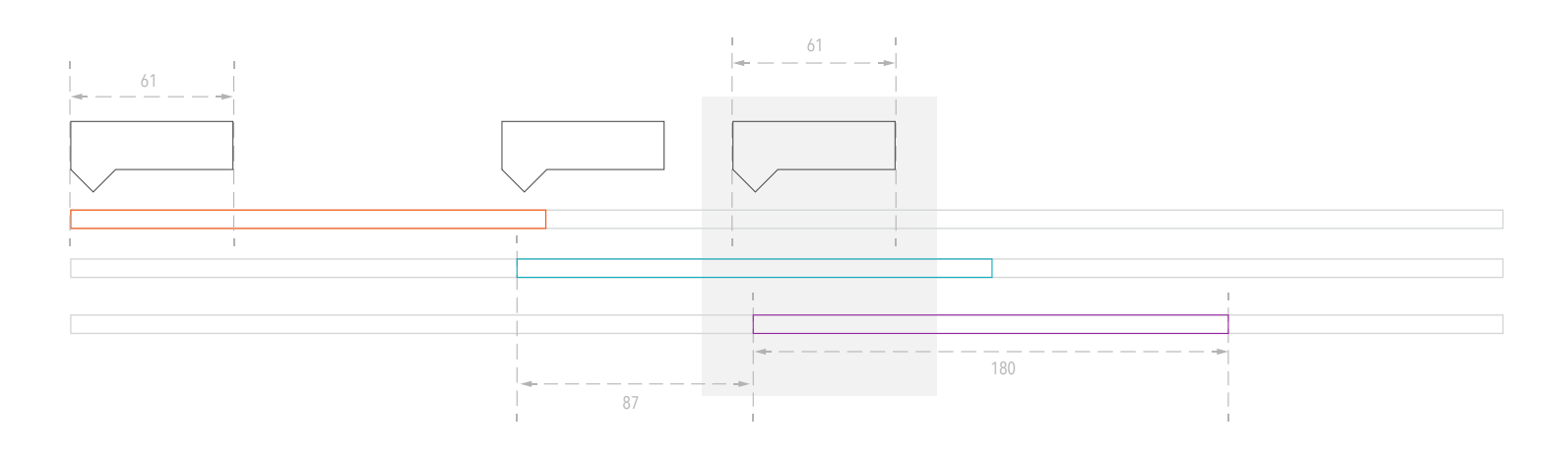

## <span id="page-22-0"></span>5. Bewerten Sie Ihre Ergebnisse

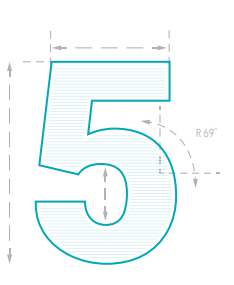

Der Erfolg Ihres MDM-Projekts hängt von den Auswirkungen ab, die das Projekt auf Ihr Unternehmen hat. Sie müssen kontinuierlich dafür sorgen, dass sich durch MDM bestmögliche Vorteile für Ihr Unternehmen ergeben. Doch MDM ist eine Reise und und kein Ziel. Daher müssen Sie Ihre Ergebnisse ständig überprüfen und ggf. anpassen.

#### Verfolgen Sie Ihre Ergebnisse über einen längeren Zeitraum

- Wenn Sie mit dem Projekt beginnen, schreiben Sie in Schritt 1 die verwendeten Metriken fest
- Wenn Ihr Projekt umgesetzt wird, müssen Sie Ergebnisse weiterhin überwachen, messen und melden
- Zeigen Sie die Ergebnisse allen, die Zweifel an Ihrem MDM-Projekt haben, sowie denjenigen, die sie unterstützen, damit sie zeigen können, warum das Projekt so wichtig ist

Führen Sie die zu Beginn Ihres Projekts festgelegten KPIs sowie die erreichten Ziele hier auf:

# KPIs Ergebnisse

<span id="page-23-0"></span>Fazit

# Nutzen Sie MDM, um die digitale Transformation voranzutreiben

∧

## Nutzen Sie MDM, um die digitale Transformation voranzutreiben

Unternehmen suchen heutzutage nach Möglichkeiten, ihre Geschäfte zu transformieren, um ihre Abläufe zu verbessern, bessere Produkte zu erstellen und bessere Customer Experience zu bieten. Dafür sind Daten erforderlich. Mit den richtigen Daten kann Ihr Unternehmen die richtigen Entscheidungen treffen, um Ihr Unternehmen voranzubringen. Doch wenn Daten in verschiedenen Systemen gespeichert werden, kommt es zu doppelten Einträgen und sich widersprechenden Informationen.

Mithilfe von MDM-Lösungen können Sie all Ihre Daten zu Kunden, Produkten, Lieferanten, Abläufen usw. in einem zentralen, zuverlässigen Datensatz erfassen, um daraus verwertbare Erkenntnisse abzuleiten. Wenn Sie einen professionellen Prozess zur Umsetzung von MDM befolgen – ein Prozess, der bereits von Tausenden von Kunden in knapp drei Dutzend Branchen genutzt wird – können Sie sicherstellen, dass Ihr MDM den Anforderungen Ihres Unternehmens gerecht wird und zu positiven Ergebnissen führt.

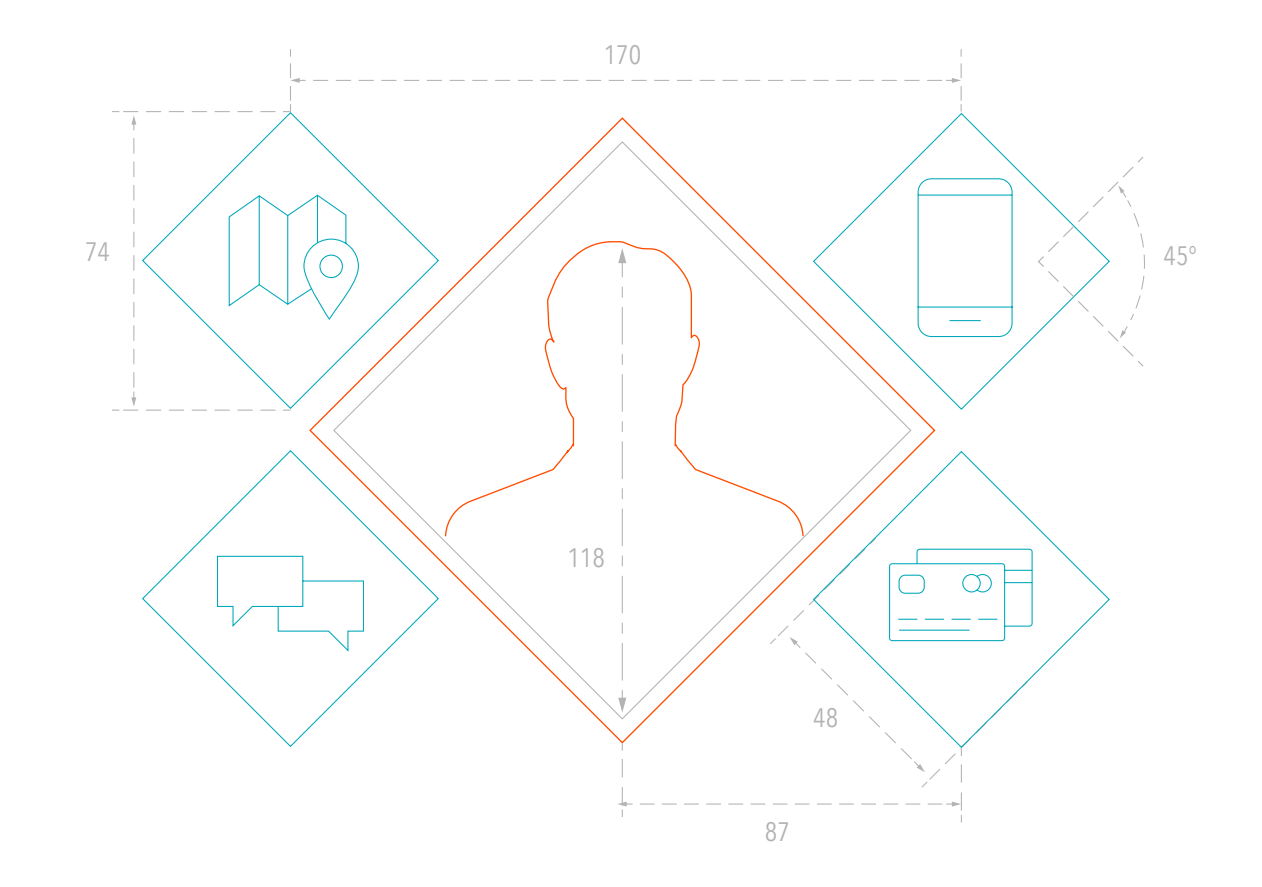

个

## <span id="page-25-0"></span>Weitere Informationen

#### Sind Sie bereit?

Unsere MDM-Lösung ist die einzige End-to-End-Lösung für MDM der Branche. Sie beinhaltet Funktionen für Datenintegration, Datenqualität, Data Governance sowie die Verwaltung von Geschäftsprozessen und Stammdaten in einer zentralen, anbieterunabhängigen Plattform.

Laden Sie die Broschüre zu Informatica Master Data Management noch heute herunter, um mehr über die wichtigsten Funktionen und Vorteile zu erfahren.

Wenn Sie eine schrittweise Anleitung zur Planung Ihrer MDM-Strategie und zur Gewinnung der Unterstützung der Geschäftsleitung bevorzugen, laden Sie unser White Paper herunter: "So überzeugen Sie die Geschäftsleitung von Ihren MDM-Initiativen"

#### [ERFAHREN SIE MEHR](https://www.informatica.com/resources.asset.33e6abc2b6b89fb3091ea53c226db253.pdf)

#### [ERFAHREN SIE MEHR](https://www.informatica.com/content/dam/informatica-com/de/collateral/brochure/informatica-mdm-delivers-single-trusted-and-complete-view-of-business-critical-master-data_brochure_2925de.pdf)

## <span id="page-26-0"></span>Informationen zu Informatica

Die digitale Transformation verändert unsere Erwartungshaltung hin zu besserem Service und schnellerer Lieferung zu geringeren Kosten. Unternehmen müssen sich neu orientieren, um wettbewerbsfähig zu bleiben. Dabei spielen Daten eine zentrale Rolle.

Als führender Anbieter für Enterprise Cloud Data Management unterstützt Informatica Sie dabei, sich als intelligenter Vorreiter zu etablieren – völlig unabhängig davon, in welcher Branche, Kategorie oder Nische Sie tätig sind. Wir ermöglichen es Ihnen, flexibler zu werden, neue Wachstumsmöglichkeiten wahrzunehmen und Innovationen voranzutreiben. Informatica ist zu 100 % auf Daten fokussiert, und bietet Unternehmen vielseitige Lösungen, um sich am Markt durchzusetzen.

Entdecken Sie jetzt das gesamte Angebot von Informatica, um das komplette Potenzial Ihrer Daten zu nutzen und so die nächste intelligente Innovation auf den Weg zu bringen.

#### Local Headquarters

Ingersheimer Str. 10, 70499 Stuttgart Tel.: +49 (0) 711 139 84-0 Fax: +49 (0) 711 139 84-600 Gebührenfrei in den USA: 1.800.653.3871

[informatica.com/de](https://www.informatica.com/de) [linkedin.com/company/informatica](https://www.linkedin.com/company/informatica) [twitter.com/Informatica](https://twitter.com/Informatica) [facebook.com/InformaticaLLC](http://facebook.com/InformaticaLLC)

**[KONTAKT](https://www.informatica.com/de/contact-us.html)** 

IN20-0420-3637

© Copyright Informatica LLC, 2014, 2020. Informatica und das Logo von Informatica sind Marken oder eingetragene Marken von Informatica LLC in den USA und in anderen Ländern. Die aktuelle Liste mit Marken von Informatica ist hier zu finden: <mark><https://www.informatica.com/de/trademarks.html></mark>. Alle weiteren<br>Firmen- und Produktbezeichnungen können Handelsnamen oder Marken ihr können sich ohne vorherige Ankündigung ändern und werden wie gesehen und ohne jegliche ausdrückliche oder stillschweigende Gewährleistung bereitgestellt.

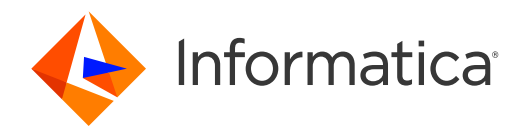